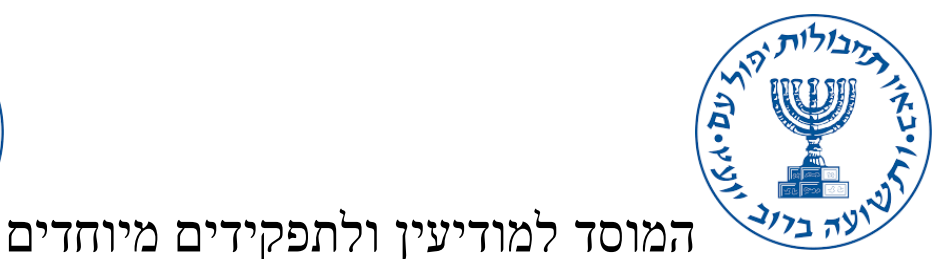

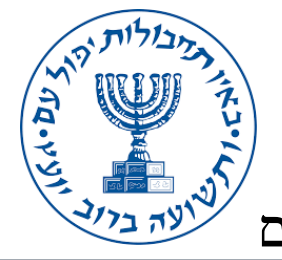

## שלום לסוכן מ׳

- .1 נציג חמאס בלבנון [אסאמה חמדאן](https://he.wikipedia.org/wiki/%D7%90%D7%95%D7%A1%D7%90%D7%9E%D7%94_%D7%97%D7%9E%D7%93%D7%90%D7%9F) עתיד להגיע לדובאי בשבוע הבא ולשהות במלון Marina Dubai Rove, בחדר 754 בקומה השביעית.
- .2 על מנת שנוכל לבצע את פעולת ״אור בחשיכה״ במשרדי חמאס בחודש הבא, עלינו להשיג את הסיסמאות של רשתות ה wifi הנמצאות שם.
	- .3 **משימתך הינה הרצת קוד פייתון אשר יאתר את הסיסמאות במחשב הנייד של אסאמה**, ייצור קובץ ויעתיק אותו ל Key On Disk שתחבר למחשבו.
- .4 לטובת כך עליך לפתח ביממה הקרובה אפליקציה בשפת פייתון. את השיטה להוצאת

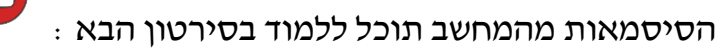

- .5 **התוכנה תשמור בקובץ txt את שמות הרשתות והסיסמאות שלהם**. רשתות שהינן Public אין לשמור. )על סמך תוכן קבצי xml) .
- .6 עליך להגיע לדובאי עם קבוצת אנשי עסקים בנושא שימור אנרגיה סולרית ולשהות באותו מלון של אסאמה בקומה ה10- בחדר 1034 שהוזמן עבורך.
- .7 **צוות דלתא**, ידאג להוציא את אסאמה מהחדר ובאותו הזמן אתה תבצע את הרצת התוכנה במחשב הנייד אשר יישאר בחדרו.
- .8 הנך מתבקש לשלוח בהקדם את התוצרים הבאים לבדיקה לפני אישור האופרציה המבצעית :
	- a. קובץ py עם הקוד מקור
	- $\gamma$  קובץ exe שיורץ במחשבו (ראה המרת exe  $\gamma$ )  $\alpha$
	- c. תצלום התוצר מבדיקות QA שביצעת על המחשב שלך.
		- .9 בהצלחה!

ש.ו.

ראש מחלקת סוכני המוסד